# **Oregon ACCESS (OA) Ticklers**

**Quick Reference Guide (QRG)** 

Purpose: Ticklers are reminder messages in OA.

For example, case managers can use ticklers to set up a reminder to schedule an assessment or keep track of a due date for a pended document.

#### There two types of ticklers:

- 1. General
- 2. Case related/custom

## General ticklers: Access them from the Main Menu screen.

These ticklers will appear for the following reasons:

| <b>Narrative changes</b><br>Another worker adds a narration<br>entry on a case assigned to you.                                           | New Case Assignment<br>You are assigned a new case.                      |
|----------------------------------------------------------------------------------------------------|--------------------------------------------------------------------------|
| Changes to risk elements<br>Services case manager makes<br>changes or updates to the risk<br>assessment in the Client Details<br>section. | <b>Person Turning 65</b><br>An individual is close to turning<br>age 65. |

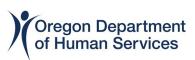

Once logged into OA, if you have assigned ticklers, you will see them here.

| Oregon Access [ Office : Hillsboro APD (3411 ) Profile Type :- Branch DB : access_sw_trng | ×    |
|-------------------------------------------------------------------------------------------|------|
| File Edit Select Status Transfer View Mainframe Windows Help                              |      |
| ▋█ \$ \$ \$ \$ \$ \$ \$ \$ \$ \$ \$ \$ \$ \$ \$ \$ \$ \$ \$                               |      |
| Main Menu                                                                                 | ×    |
| Oregon ACCESS   Select Worker : Training4.Train4 L ( hstrng4 )   Case RA   Screening      |      |
| Last Name Search:                                                                         |      |
|                                                                                           |      |
| Person Search Last Name First Name MI SSN Prime Nmbr Releas                               | e    |
| Case Search Trainin                                                                       | g    |
| Call Search Survey                                                                        | ,    |
| Resource Dir                                                                              |      |
| Reports                                                                                   |      |
| El Tim                                                                                    | e    |
| Print Forms Prov See                                                                      | ırch |
| Narrative   CM Alex                                                                       | ts   |
|                                                                                           |      |
| hstrnq4 (3518) 07/17/2023 11:13 an                                                        | 1    |

Tickler button on home screen will notify you of status based on color.

| Red: New ticklers that have not been viewed      |
|--------------------------------------------------|
| Black: Ticklers have been viewed but not deleted |
| Grey: No ticklers                                |

**Case related/custom ticklers**: Ticklers you created for yourself. Can be linked to a specific case.

Process: Go to Select>Ticklers>Custom Tickler.

Select **Custom** as the type of tickler from the dropdown.

| 🥦 Oregon Acc   | ess [ Office : Hillsboro APD ( 3411 | ) Profile Type :- Branch DB : ac | cess_sw_trng         |                     | - 0               | $\times$ |
|----------------|-------------------------------------|----------------------------------|----------------------|---------------------|-------------------|----------|
| File Edit Sele | ect Status Transfer View Ma         | ainframe Windows Help            |                      |                     |                   |          |
| 📰 🛪 🗁 🤅        | 🚇 🗎 📥 🗙 📭 🗳 ơt 🗈                    | ▲ ⊴ 🖬 🄌 🖶 🗞                      | ي 🕼 🗘                | 1 🕘 \$ 🕜 🐺          |                   |          |
| Ticklers       |                                     |                                  |                      |                     |                   | 23       |
|                |                                     |                                  |                      |                     |                   |          |
|                | Select a Tickler Type               | e : All                          |                      | •                   |                   |          |
|                |                                     |                                  | hotrog()             |                     |                   |          |
|                | Select a Worker                     | ri   mainings, mains 5 (         | nsung <del>o</del> j |                     |                   |          |
| Alert Date     | Last Name                           | First Name                       | SSN                  | Tickler Ty          | pe                |          |
| 07/31/2023     |                                     | TONI 1                           |                      | New case assignment |                   | -        |
| 07/31/2023     |                                     | PHIL 1                           |                      | New case assignment |                   | - 11     |
| 07/26/2023     | 1                                   |                                  |                      | New case assignment |                   | -        |
| 07/25/2023     | 1                                   | TONI 1                           |                      | Narrative changes   |                   | -        |
| 07/17/2023     | TUESS                               | TONI                             |                      | New case assignment |                   |          |
|                |                                     |                                  |                      |                     |                   |          |
|                |                                     |                                  |                      |                     |                   |          |
|                |                                     |                                  |                      |                     |                   |          |
|                |                                     |                                  |                      |                     |                   |          |
|                |                                     |                                  |                      |                     |                   |          |
|                |                                     |                                  |                      |                     |                   |          |
|                |                                     | Delete Selected Tic              | kler(s)              |                     |                   |          |
|                |                                     |                                  |                      |                     |                   |          |
|                |                                     |                                  |                      |                     |                   |          |
|                |                                     |                                  |                      |                     |                   |          |
|                |                                     |                                  |                      |                     |                   |          |
|                |                                     |                                  |                      | hstrng4 (3518) 07   | /17/2023 11:13 ar | n        |

## Example 1: Custom tickler, case linked.

| Custom Tickler        |                 |              |                       | D 2 5 0 W               | -0-   |   | 2 |
|-----------------------|-----------------|--------------|-----------------------|-------------------------|-------|---|---|
| orker: Train          | ing9,Train9 S ( | hstrnç 💌     | ✓ Link to an Case     | Case : TUFSS, TON       | l.    | • |   |
| Date Created          | 07/31/2023      | Description: | Schedule Reassess     | Alert Date: 08/30/2     | 023 🔳 |   |   |
| Created By:           | hstrng4         |              |                       |                         |       |   |   |
| Message:              | Call Toni to se | chedule reas | sessment for 9/15/23. |                         | ^     |   |   |
|                       |                 |              |                       |                         |       |   |   |
|                       | 2               |              |                       |                         | ×.    |   |   |
| ort by<br>Jert Date 🔹 | Alphabet O      | Worker O     |                       |                         |       |   |   |
|                       |                 |              |                       |                         |       |   |   |
|                       |                 |              | Description I         | Date Created Alert Date |       |   |   |
| — Tic                 | der Created for |              |                       |                         |       |   |   |
| —— Ticł               | der Created for |              |                       |                         |       |   |   |
| —— Tid                | der Created for |              |                       |                         |       |   |   |
| —— Tid                | der Created for |              |                       |                         |       |   |   |
| Ticł                  | der Created for |              |                       |                         |       |   |   |

## Example 2: General tickler, case not linked.

| Custom Tickler              |                       |                  |                   |                        |         | 2 |
|-----------------------------|-----------------------|------------------|-------------------|------------------------|---------|---|
| Vorker: Traini              | ing9,Train9 S (       | hstrn <u>c</u> • | Link to an Case   | Case :                 |         |   |
| Date Created<br>Created By: | 07/31/2023<br>hstrng4 | Description:     | Reminder to check | Alert Date: 08/02      | /2023 🕕 |   |
| Message:                    | Look up new o         | cases and app    | lications         |                        |         |   |
|                             |                       |                  |                   |                        |         |   |
| Sort by<br>Alert Date 🔹     | Alphabet 💿            | Worker O         |                   |                        |         |   |
| Nert Date 🔹                 | Alphabet Cleated for  |                  | Description       | Date Created Alert Dat | 9       |   |

The example below is a list of ticklers generated for Training9 (worker).

If a tickler is viewed, the row will turn grey.

| 🌠 Oregon Access [ Office : Hillsboro APD ( 3411 ) Profile Type :- Branch DB : access_sw_trng |                      |                        |               |                      |         |         | × |
|----------------------------------------------------------------------------------------------|----------------------|------------------------|---------------|----------------------|---------|---------|---|
| File Edit Select Stat                                                                        | us Transfer View M   | ainframe Windows Help  | <b>b</b>      |                      |         |         |   |
| 🛛 🚟 🖈 🗁 🛀 🗎 (                                                                                | 🕒 🗙 📭 🖓 of 🗈         | 4 1 2 1 2 1 4 1 4      | le 🛛 🖓 🔛 I    | 1 🕘 🖇 🕜 😾            |         |         |   |
| 😤 Ticklers                                                                                   |                      |                        |               |                      |         |         | × |
|                                                                                              |                      |                        |               |                      |         |         |   |
| s                                                                                            | elect a Tickler Type | e : All                |               | <b>•</b>             |         |         |   |
|                                                                                              | Select a Worke       | r : Training9,Train9 S | 6 ( hstrng9 ) |                      |         |         |   |
| Alert Date                                                                                   | Last Name            | First Name             | SSN           | Tickler Type         |         |         |   |
| 07/31/2023 TUFS                                                                              |                      | TONI                   |               | New case assignment  |         |         |   |
| 07/31/2023 WOOD                                                                              |                      | PHIL                   |               | New case assignment  |         |         |   |
| 07/26/2023 ORAN                                                                              |                      | ΝΙΚΚΙ                  |               | New case assignment  |         |         |   |
| 07/25/2023 TUFS                                                                              |                      | TONI                   | -             | Narrative changes    |         |         |   |
| 07/17/2023 TUFS                                                                              | 5                    | TONI                   | -             | New case assignment  |         |         |   |
|                                                                                              |                      |                        |               |                      |         |         |   |
|                                                                                              |                      |                        |               |                      |         |         |   |
|                                                                                              |                      |                        |               |                      |         |         |   |
|                                                                                              |                      |                        |               |                      |         |         |   |
|                                                                                              |                      |                        |               |                      |         |         |   |
|                                                                                              |                      |                        |               |                      |         |         |   |
|                                                                                              |                      | Delete Selected        | Fickler(s)    |                      |         |         |   |
|                                                                                              |                      |                        |               |                      |         |         |   |
|                                                                                              |                      |                        |               |                      |         |         |   |
|                                                                                              |                      |                        |               |                      |         |         |   |
|                                                                                              |                      |                        |               |                      |         |         |   |
|                                                                                              |                      |                        |               | hstrng4 (3518) 07/17 | /2023 1 | 1:13 am |   |

#### **Reminders:**

- Delete tickler once reviewed and taken appropriate action.
- Custom ticklers associated with a case must be deleted prior to transferring a case.
- Staff may also enter an "Alert Date" for the date they would like the tickler to trigger the red tickler indicator on their OA home page.
- Customer ticklers may be entered for another worker and will appear on their list of ticklers and not yours.

## **Questions regarding this QRG?**

TrainingUnit.ServicesSupports@odhsoha.oregon.gov